## **BOLETINES INFORMATIVOS COMARCALES**

**Del 27 Marzo al 3 de Abril de 2024**

ofertas de empleo ayudas subvenciones formación

## **Ofertas de empleo PRIVADO.**

#### **EN LA COMARCA**

CAMARERO/A. **BELMONTE** AUXILIAR DE PELUQUERIA**. San Clemente** TERAPEUTA OCUPACIONAL**. Mota del Cuervo** AYUDANTE [DE COCINA](https://e-empleo.jccm.es/ofertas/jsp/buscar.jsp#datosOferta_4)**. Atalaya del Cañavate** JEFE DE VENTAS**. Villamayor de Santiago** MECÁNICO ELECTRICISTA EN TRACTORES. **Honrubia**

### **PRÓXIMOS A LA COMARCA.**

I[NGENIERO AGRÍCOLA Y AGROALIMENTARIA](https://e-empleo.jccm.es/ofertas/jsp/buscar.jsp#datosOferta_3). **Villarrobledo** [MONITOr/A VIVERISMO PROGRAMAS DE INCUSIÓN](https://e-empleo.jccm.es/ofertas/jsp/buscar.jsp#datosOferta_4) [SOCIAL](https://e-empleo.jccm.es/ofertas/jsp/buscar.jsp#datosOferta_4)**.Villarrobledo.** [OPERARIO MAQUINARIA INDUSTRIAL Y SOLDADURA](https://e-empleo.jccm.es/ofertas/jsp/buscar.jsp#datosOferta_4). **Pedro Muñoz.** [Mantenimiento vehículos industriales.](https://e-empleo.jccm.es/ofertas/jsp/buscar.jsp#datosOferta_0) **La Roda** [TÉCNICO/A EN SEGURIDAD INFORMÁTICA Y REDES.](https://e-empleo.jccm.es/ofertas/jsp/buscar.jsp#datosOferta_3) **Tomelloso** TRACTORISTA**. Campo de Criptana** ADMINSITRATIVO/A. **Villarrobledo** [INGENIERO/A INDUSTRIAL](https://e-empleo.jccm.es/ofertas/jsp/buscar.jsp#datosOferta_0)**.Tomelloso**

DOCENTE DE FORMACIÓN PARA EMPLEO. **Tomelloso** CONDUCTOR/A DE CAMIÓN**.Tomelloso** EDUCADOR/A SOCIAL**. Tomelloso** COMERCIAL.**Tomelloso**

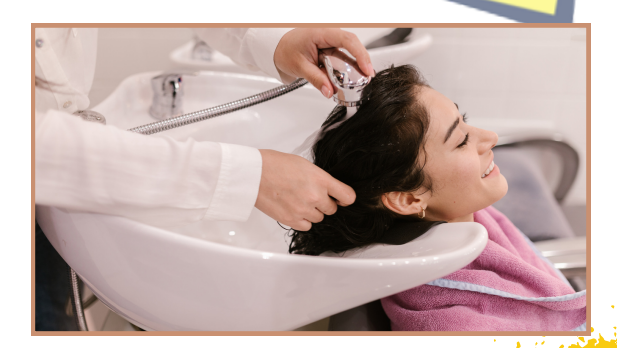

 $\overline{D}$ 

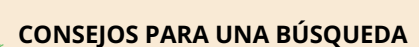

**EFECTIVA Autoconócete para planificar tu búsqueda (debilidades y fortalezas)**

**Entrena tu actitud.**

**Confecciona un buen curriculum..**

**Realiza una búsqueda multicanal.**

**Utiliza las redes sociales.**

**Controla los nervios en la entrevista.**

**Persevera.**

**No dejes de formarte.**

**¿Cómo buscar e inscribirse en estas ofertas?**

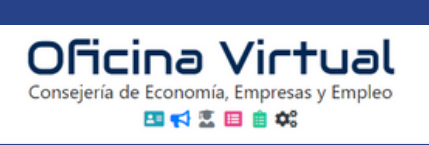

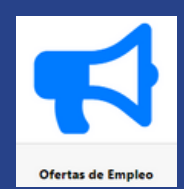

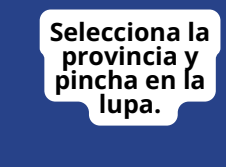

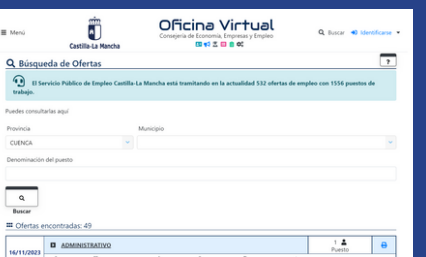

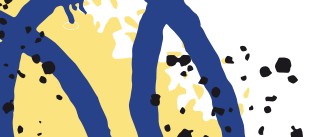

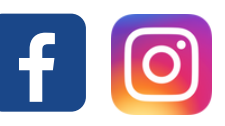

COMERCIAL**. Alcázar de San Juan** AUXILIAR DE ENFERMERÍA. **Pedro Muñoz** REPARTIDOR/A CICLOMOTOR. **Alcázar de San Juan** MONTADOR/A INDUSTRIAL. **Tomelloso**. ENFERMERO/A. **Campo de Criptana.** CONDUCTOR E+C. **Campo de Criptana** TÉCNICO DE CALIDAD. **Alcázar de San Juan.** AUXILIAR DE CAJERO DE COMERCIO. L**a Puebla de Almoradiel** PELUQUERO/A UNISEX**. Villarrobledo** AUXILIAR ADMINISTRATIVO/A Y ATENCIÓN AL CLIENTE.

کا ہے ؟

#### **Casasimarro**

CARPINTERO/A ALUMINIO PVC. **Villarrobledo**. CARPINTERO METÁLICO. **Villarrobledo** TÉCNICO/A FARMACOLOGÍA. **Villarrobledo** SOLDADOR [TIG-MANTENIMIENTO](https://e-empleo.jccm.es/ofertas/jsp/buscar.jsp#datosOferta_2) BODEGAS. **Villarrobledo** TÉCNICO INFORMÁTICO. **Villarrobledo** FONTANERO. **Villarrobledo.** TÉCNICO INFORMÁTICO - DESARROLLADOR WEB.

#### **Villarrobledo.**

DISEÑADOR GRÁFICO**. Villarrobledo.**

#### ALBAÑIL**. Socuéllamos**

[TECNICO/A DE JUSTIFICACIÓN ECONÓMICA DE PROYECTOS.](https://e-empleo.jccm.es/ofertas/jsp/buscar.jsp#datosOferta_4)

#### **Tomelloso.**

DOCENTE FORMACIÓN COMPETENCIAS DIGITALES. **[Alcázar de San](https://e-empleo.jccm.es/ofertas/jsp/buscar.jsp#datosOferta_2) [Juan.](https://e-empleo.jccm.es/ofertas/jsp/buscar.jsp#datosOferta_2)**

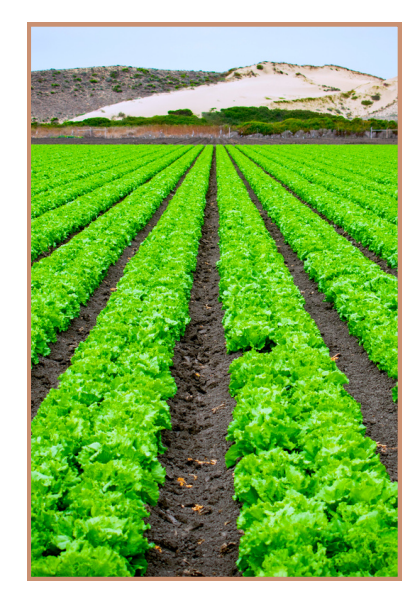

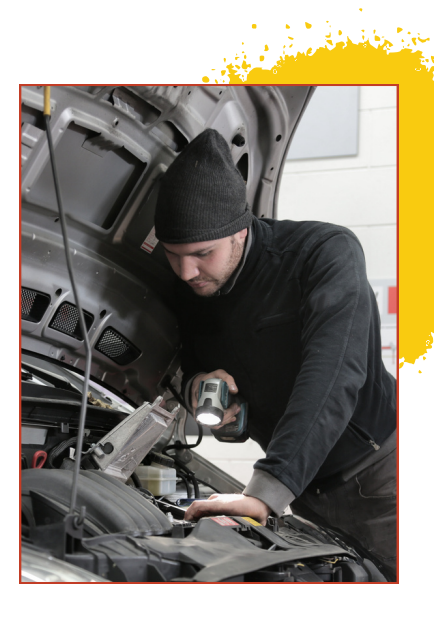

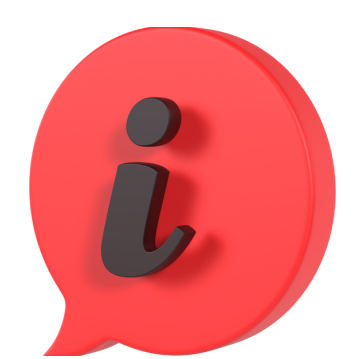

### MÁS [EMPLEOS](https://e-empleo.jccm.es/ofertas/jsp/inicio.jsp) A <u>TU [DISPOSICIÓN](https://e-empleo.jccm.es/ofertas/jsp/inicio.jsp)</u>

*Pincha en el enlace y haz tu propia búsqueda siguiendo las instrucciones de los pie de página de este boletín.*

**¿Cómo buscar e inscribirse en estas ofertas?**

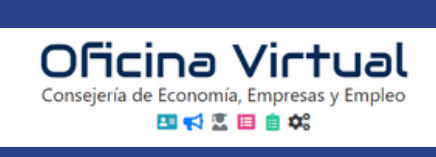

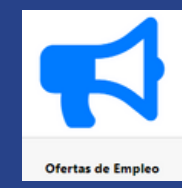

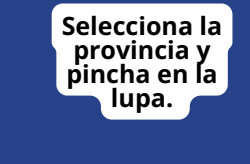

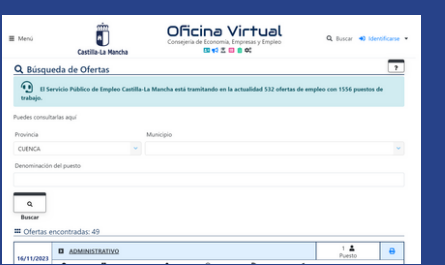

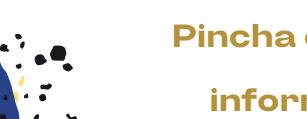

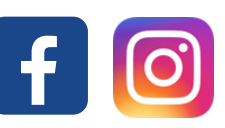

**[DOCENTE.](https://e-empleo.jccm.es/ofertas/jsp/buscar.jsp#datosOferta_2) Socuéllamos.**

**[INGENIERO/A](https://e-empleo.jccm.es/ofertas/jsp/buscar.jsp#datosOferta_1) DE OFICINA TEC. E INSPECCIÓN CALIDAD. Tomelloso.**

**PREPARADOR DE COMIDA RÁPIDA. Alcázar de San Juan [PROFESOR/A](https://e-empleo.jccm.es/ofertas/jsp/buscar.jsp#datosOferta_1) DE FORMACIÓN BÁSICA. Alcázar de San Juan DOCENTE DEL CERTIFICADO DE [PROFESIONALIDAD](https://e-empleo.jccm.es/ofertas/jsp/buscar.jsp#datosOferta_2) OPERACI. Alcázar de San Juan**

**DOCENTE DE ACCIONES [FORMATIVAS](https://e-empleo.jccm.es/ofertas/jsp/buscar.jsp#datosOferta_3) (FPE). Alcázar de San Juan ENCARGADO [EXPEDICIONES](https://e-empleo.jccm.es/ofertas/jsp/buscar.jsp#datosOferta_4) (LOGÍSTICA). Alcázar de San Juan TECNICO [ADMINISTRATIVO.](https://e-empleo.jccm.es/ofertas/jsp/buscar.jsp#datosOferta_4) Alcázar de San Juan**

کا ہے گ

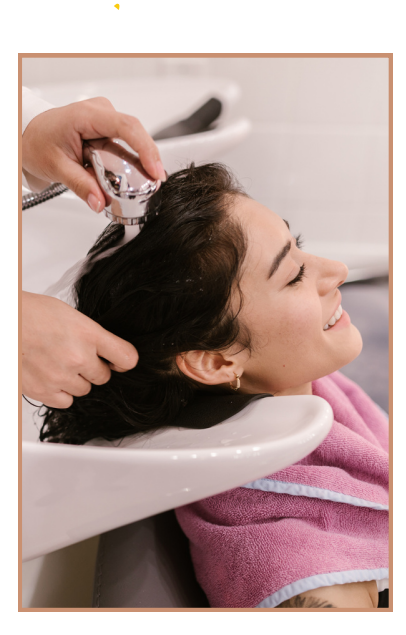

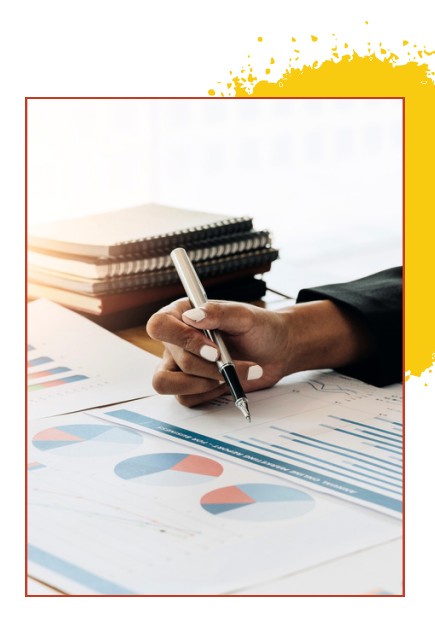

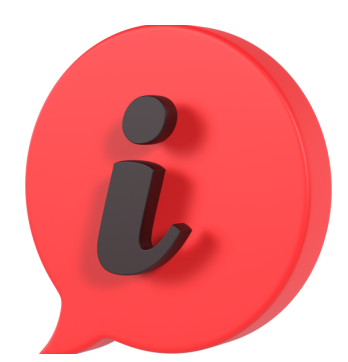

### MÁS [EMPLEOS](https://e-empleo.jccm.es/ofertas/jsp/inicio.jsp) A <u>TU [DISPOSICIÓN](https://e-empleo.jccm.es/ofertas/jsp/inicio.jsp)</u>

*Pincha en el enlace y haz tu propia búsqueda siguiendo las instrucciones de los pie de página de este boletín.*

#### **¿Cómo buscar e inscribirse en estas ofertas?**

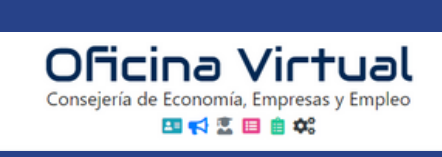

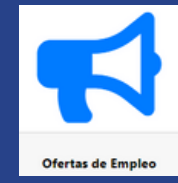

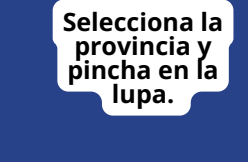

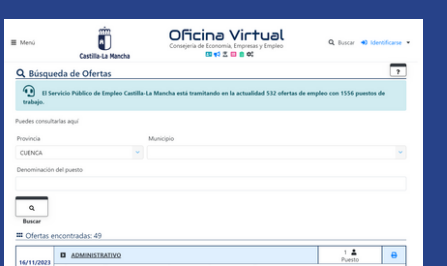

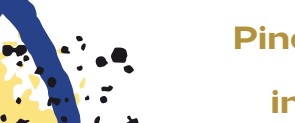

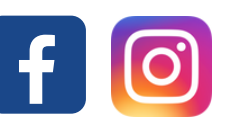

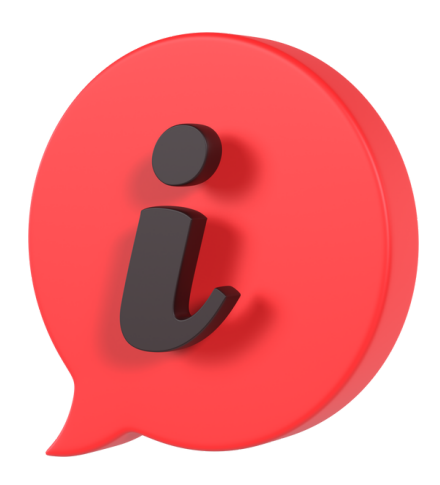

# MÁS [EMPLEOS](https://e-empleo.jccm.es/ofertas/jsp/inicio.jsp) A TU [DISPOSICIÓN](https://e-empleo.jccm.es/ofertas/jsp/inicio.jsp)

*Pincha en el enlace y haz tu propia búsqueda siguiendo las instrucciones de los pie de página de este boletín.*

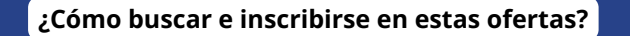

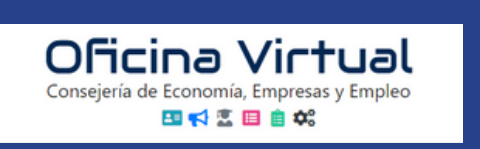

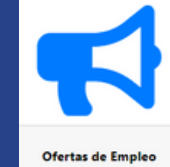

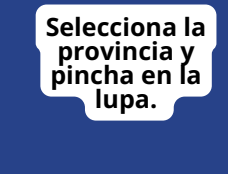

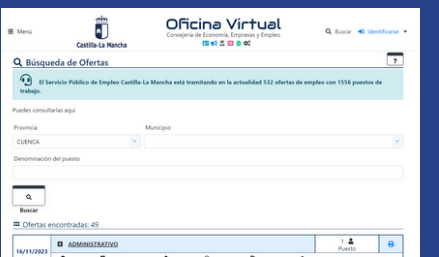

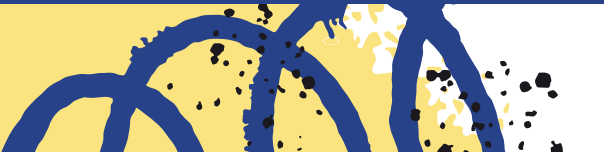

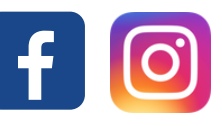